# **AutoCAD Crack Keygen Full Version Free Download [Mac/Win]**

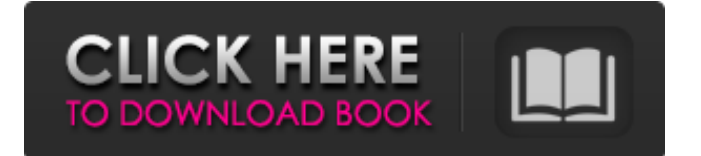

# **AutoCAD With Product Key Free Download For PC [Latest-2022]**

After introducing AutoCAD in 1982, Autodesk stopped supporting microcomputers and directed its marketing efforts to enterprise computing. This effectively forced the company to focus on large computer-based solutions, which it addressed with AutoCAD LT. The company began to offer AutoCAD LT as a browser-based, multitouch-aware, lowcost solution in 2003. It's now 2017, and the AutoCAD LT browser-based solution and AutoCAD, the original desktop CAD, are no longer on the market. In this article, we explore what happened to the desktop app in the 21 years since it launched and what it was replaced by. A Brief History of AutoCAD LT AutoCAD LT was a popular software app for many years. It was a browser-based, multitouch-aware CAD app that became the successor to AutoCAD. It was first released in 2003 as a beta version and was released as a stable version in 2005. However, a number of key features of AutoCAD LT weren't ready until 2013. After the release of AutoCAD LT, Autodesk launched a new browser-based app named AutoCAD 360. A basic version of AutoCAD 360 was released in April 2013, and full versions of AutoCAD 360 were released in 2014 and 2015. AutoCAD 360 is an alternative to AutoCAD LT. It supports the same type of CAD features as AutoCAD LT. It supports 3D models, 2D drawings, 2D drafting, and some basic imageediting tools. As of June 2019, Autodesk does not offer a web-based version of AutoCAD LT and AutoCAD 360. AutoCAD LT and AutoCAD 360 were offered as standalone apps and as add-on subscriptions to AutoCAD. An AutoCAD LT subscription costs US\$99 a year and includes all of the features of AutoCAD LT. A standalone AutoCAD LT subscription costs US\$59.99 a year or US\$199.99 for a perpetual license. The features of the standalone AutoCAD LT license include, but are not limited to, the following: • AutoCAD LT is installed on a hard drive or a flash drive, which means the app runs from its own

### **AutoCAD Crack + Keygen For (LifeTime) [32|64bit]**

drawing program architecture Most drawing programs use an editor window to allow drawing. Autodesk CADDee V8 is a partially dedicated application, which allows to use the application window as the drawing editor. For creating more sophisticated drawings, Autodesk CAD software uses a GUI user interface (UI) paradigm for drawing. The user interface facilitates the user in creating drawings, drawing processes, and design process. The user interface consists of controls, objects, palette, and viewport. This type of GUI design is known as application programming interface (API). User interface helps in making drawings and simplifies the design process, using familiar tools and familiar shortcuts. In AutoCAD Crack, various types of UI components are available, namely toolbar, toolbar button, control bar, ribbon, insert, object, objects, toolbars, task panes, etc. Drawing a parametric surface, a box, or a circle involves creating a set of curves and segments that together define the shape. The curve handles and surfaces are created using the and commands. The command allows the user to create parametric curves and surfaces, such as spline curves, spline surfaces, spline loops, surface-based splines, B-spline curves, Bspline surfaces, and B-spline loops. The command allows the user to edit the properties of curves and surfaces such as curve or surface type, degree of smoothness, handles, and curve features. Surfaces can be edited using the and commands. These commands allow the user to edit the options of surfaces such as the surface type, handle type, and editing options. To facilitate the users in editing options of objects and components, the Edit toolbar contains tools like move, rotate, copy, and clone. The Edit toolbar offers various editing tools for modifying

properties of objects and components. The Edit toolbar is customizable and can be hidden or shown using the commands and panel options. The Edit toolbar contains several tools, which can be selected by the user depending on the use. The available tools include option, insert, move, rotate, copy, and clone. The user can adjust the Edit toolbar properties and the options of the toolbars using the Edit tool bar button on the Home tab. The user interface of AutoCAD consists of various command bars, which include the following: Context bar – located at the top of the screen, it contains the information for the drawing. The Parameters bar is a pull-down menu. It contains various commands a1d647c40b

## **AutoCAD Crack [Mac/Win] (Updated 2022)**

Go to Help --> License key generator. Enter the serial key you obtained from the website, check the checkbox "Run my serial key". Click on 'Generate the activation key'. Now you can use Autocad for free and get all the features including technical support. See also External links References Category:Companies based in Cedar Rapids, Iowa Category:Software companies based in Iowa Category:Business software companies Category:Companies established in 2003Q: Override Web API CacheControl when using HttpClient I am implementing a small web API service using OWIN (with.NET Framework 4.6) that will be accessed via a mobile application. I'd like to implement the following caching behavior, but I'm not sure how to do it. When a user makes a request to the service, I want to cache the response, so that if the same user makes the same request again (in the same session), they receive the cached response instead of waiting for the service to be called again. My strategy is to override the HttpClient that is instantiated by the OWIN pipeline. In this case, the HttpClientFactory is inherited from OwinCachingClientFactory and the base class overrides the GetCacheControl method to cache the responses: public override ICachePolicy GetCachePolicy(HttpContext context) { var policy = new CachePolicy(); // Cache the response. policy. SetCacheability(HttpCacheability.Public); policy.SetExpires(DateTime.UtcNow.AddMinutes(10)); return policy; } I'm wondering if there is a better/cleaner way to do this. I could override the OWIN pipeline and override the AddResponseCookie method to set the expiration date and use that to cache the responses, but that means any API method calls made by the OWIN pipeline have to have the same cookie name and expiration in order to be cached (which is something I would like to avoid). Can anyone suggest a cleaner, more straightforward way to accomplish this caching behavior? A: Override the HttpMessageHandler and return a new instance of the HttpMessageHandler that will cache the responses. public class CachedMessageHandler : HttpMessageHandler { private readonly IClient

### **What's New in the?**

AutoCAD 2023 is the most intuitive CAD solution on the market. You'll love everything from drafting to design, rendering to printing. With one tool, you'll be able to accomplish more in less time, faster than ever. AutoCAD's vector quality is built into every facet of your design. You will appreciate the quality of the vector drawing, thanks to precise contour editing, transparent overlays, and seamless vector integration. B-level (Drafting) Technology brings together key elements of drafting, drawing and CAD. Redesign and redesign your projects quickly and easily, while maintaining the same underlying drawing. With AutoCAD 2023, you'll have access to all the tools you need to get things done in your professional environment. AutoCAD works with a wide variety of partners and can even be opened, shared and executed from a remote computer. You'll be able to quickly, easily and efficiently collaborate with others on the same project. Ready to learn more about what's new in AutoCAD 2023? Read on for a brief overview of the features and benefits of AutoCAD's newest product and software release. Document Browser: Easily and effortlessly access the history of your drawing, by using our unique user interface. The Document Browser, accessible from the dialog box at the bottom right of the CAD screen, lets you navigate back to previous drawings, edit your names, or create a new drawing based on your design. New Options for Viewing Nodes and Edges: View edges, nodes, and blocks as easily and intuitively as using the pencil. With the new customizable, intuitive view, you can now easily see what's inside a selected node. Use the new Path Select and Join tools

to create path segments, automatically handle intersections, and lock and unlock nodes. A new toolset also allows you to quickly identify nodes and edges. Quickly undo or redo multiple nodes or edges using the Undo Path toolset. Pin/Unpin Nodes: Keep your model visible onscreen or hide unwanted views by pinning or unpinning nodes. Simply access the "Pin/Unpin" button in the Options menu, located on the View tab of the ribbon. Save Multiple Annotations: Save annotations to be used at a later time, by clicking the right mouse button

# **System Requirements For AutoCAD:**

What's in the box: Software, paper, USB thumb drive, and instructions Follow us on Follow us on Facebook Follow us on Twitter Please leave your thoughts in the comment section below. thanks so much for reading! he recently came across a contest I was sent in the mail by the company which made the laptop. The idea was to send me one so that I could review it and possibly write something about it

Related links: